Gob.ec

Registro Único de Trámites y Regulaciones

Código de Trámite: SRI-003-02-57 Página 1 de 4

## Información de Trámite

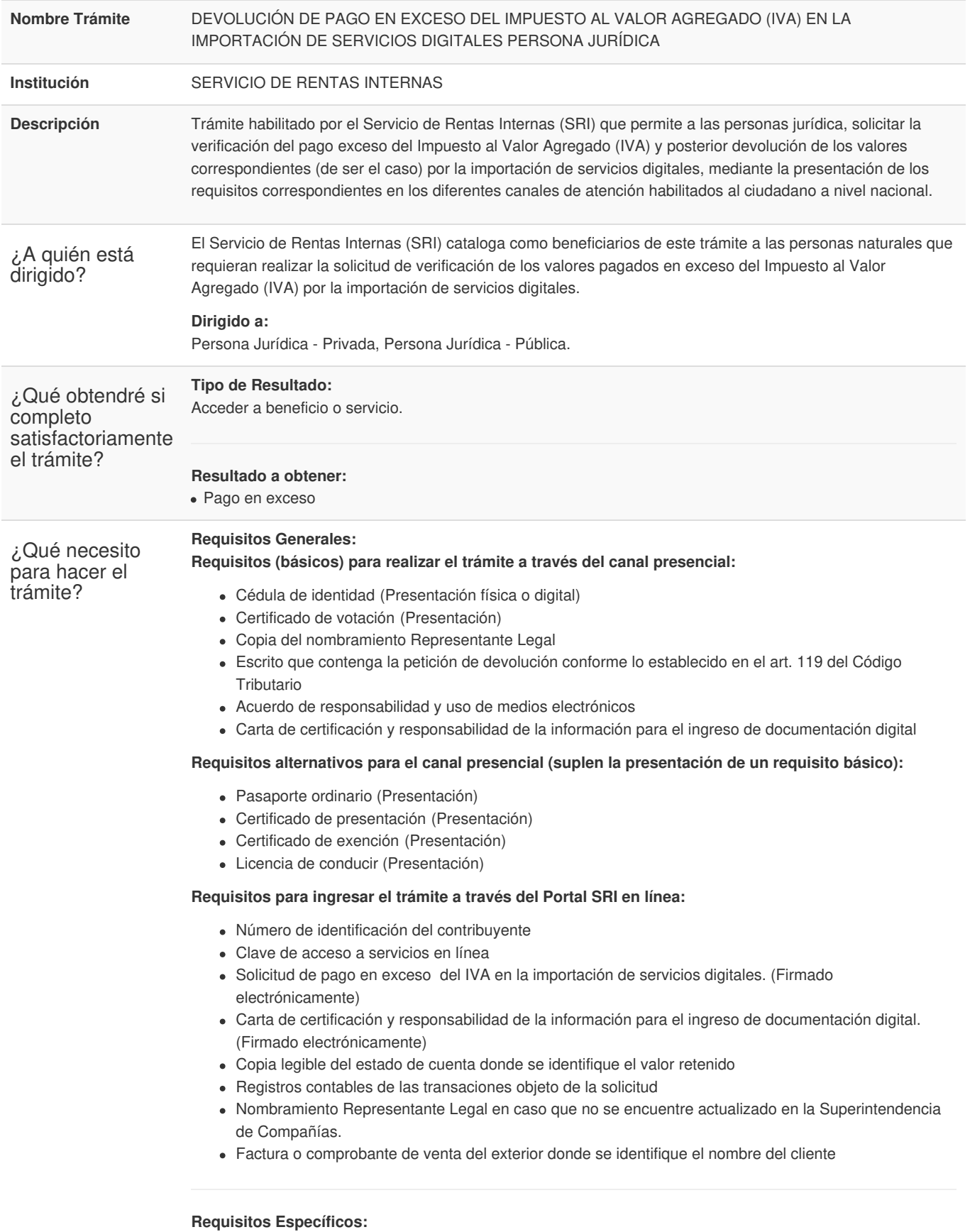

**Segmentos específicos o terceros autorizados:**

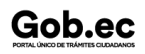

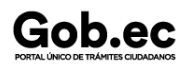

Código de Trámite: SRI-003-02-57 Página 2 de 4

## Poder general o especial

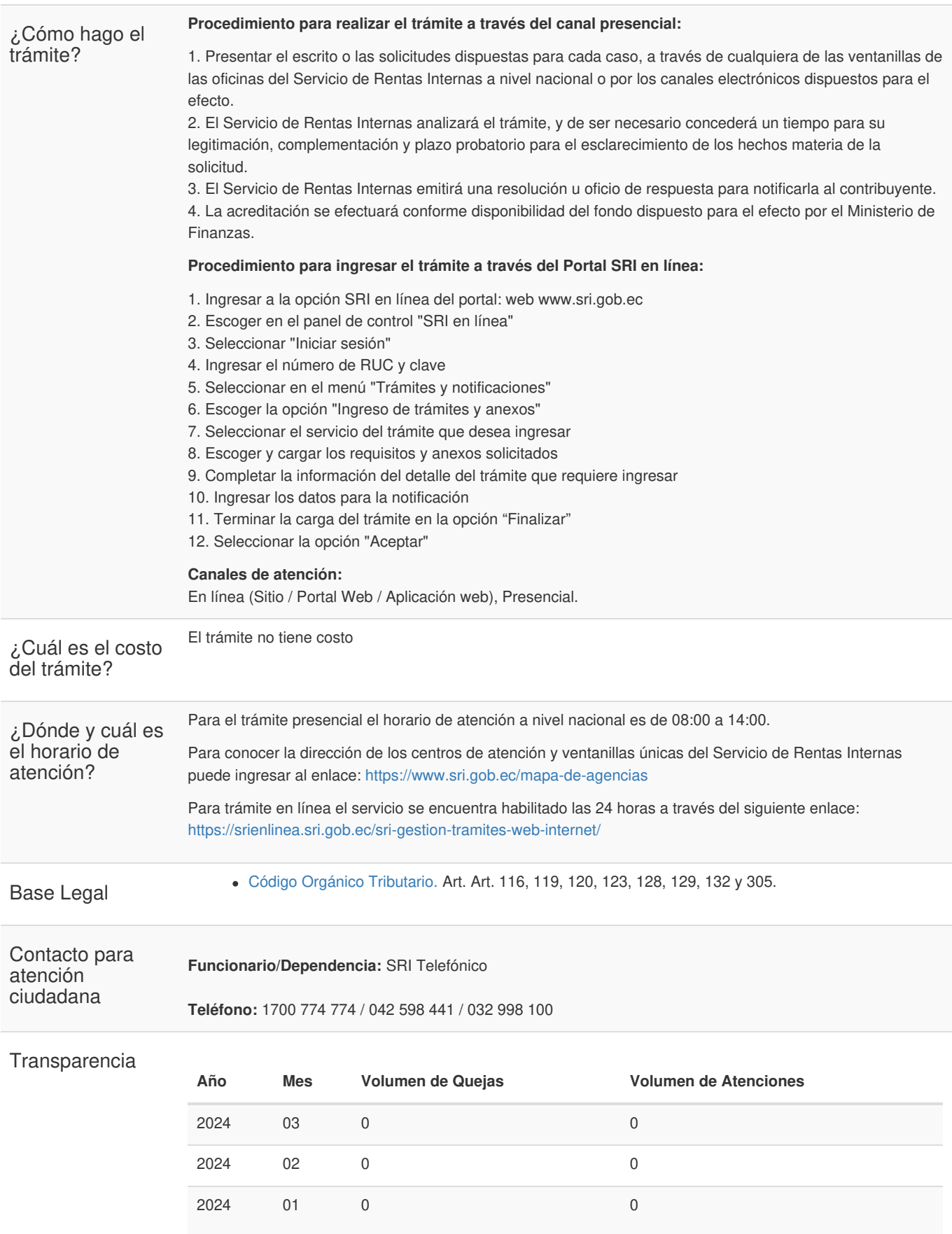

Gob.ec

Código de Trámite: SRI-003-02-57 Página 3 de 4

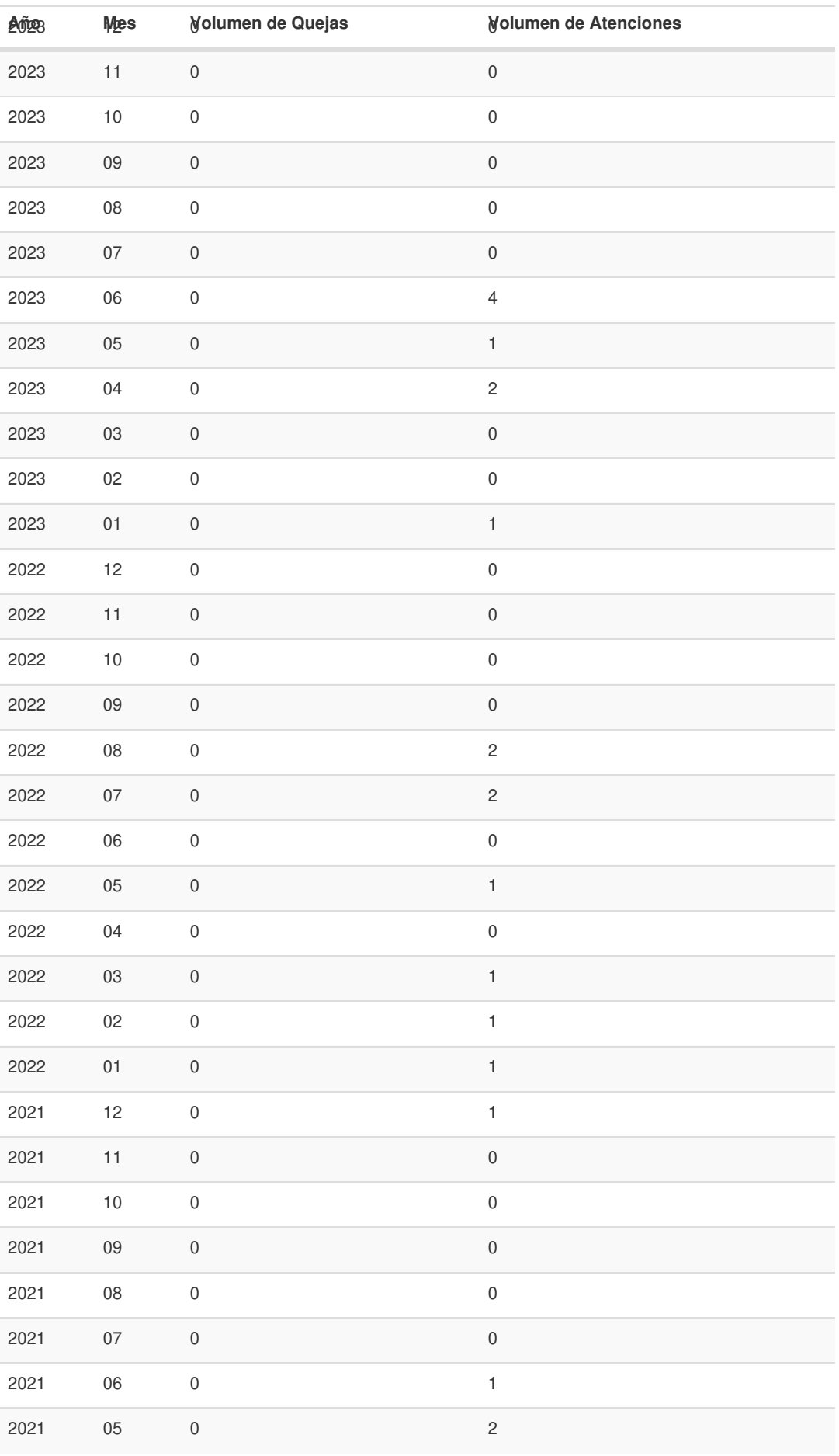

## Gob.ec

Registro Único de Trámites y Regulaciones

Código de Trámite: SRI-003-02-57 Página 4 de 4

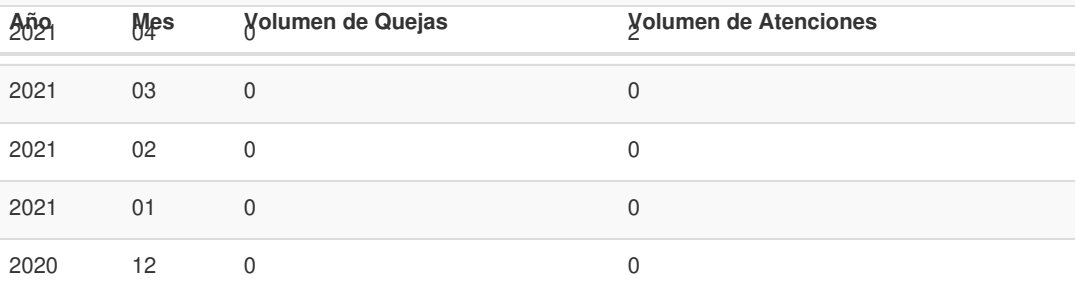

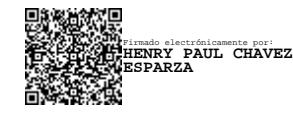